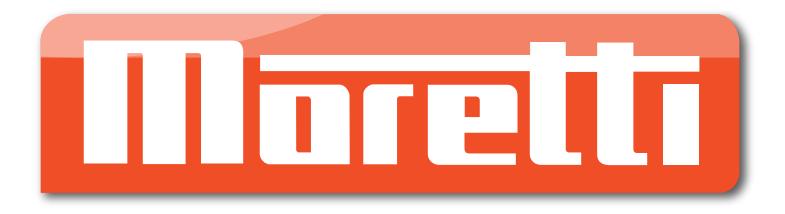

# CONFIGURACIÓN DE MARKET - ACLAS

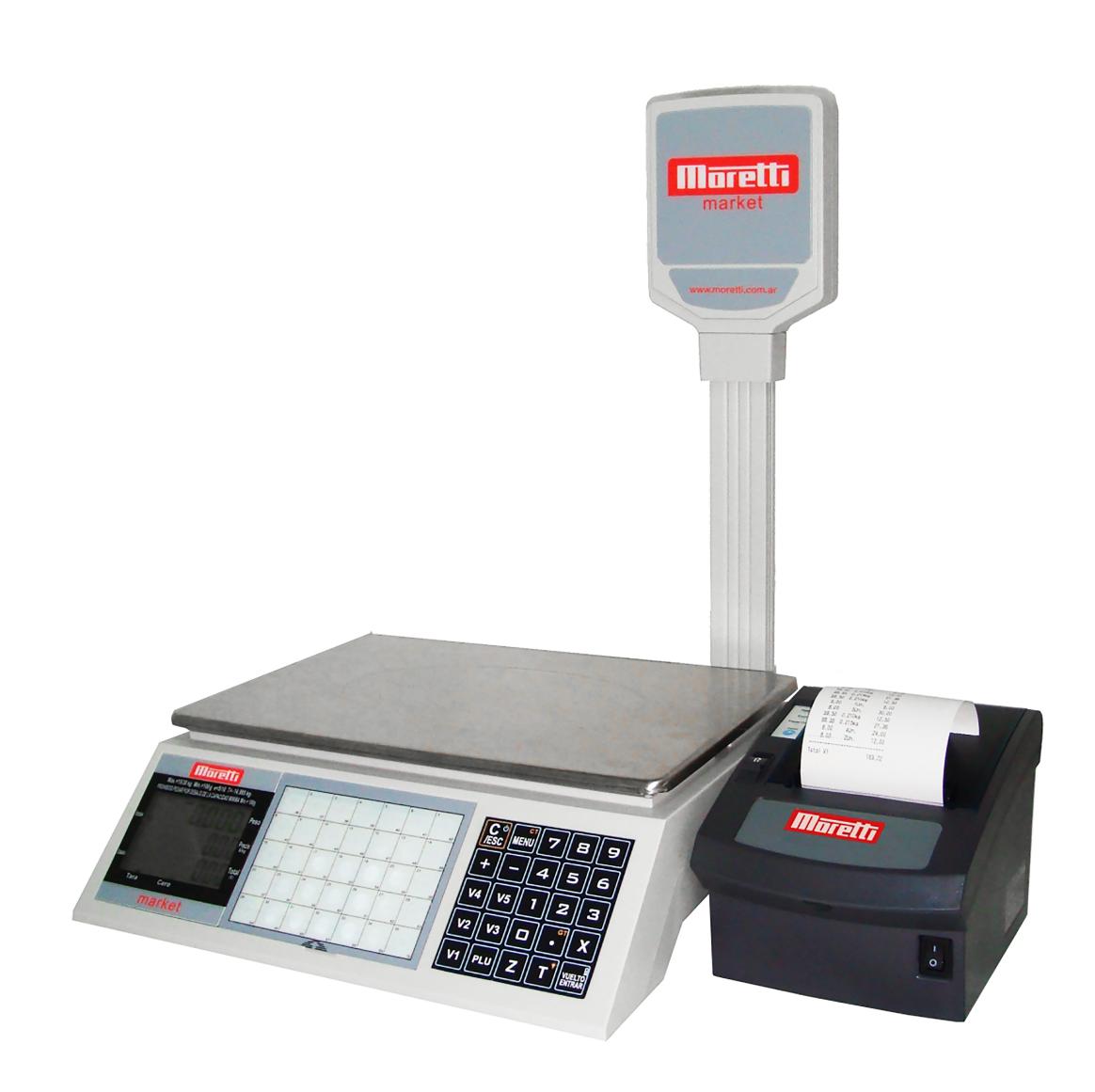

Ante varios casos de incompatibilidad entre **Moretti Market** y el impresor **Moretti Aclas** se determinó que un LOTE de impresores no posee la velocidad de comunicación correcta.

#### ¿Cómo saberlo sin necesidad de abrirlo?

Son de color **negro**, a diferencia de los anteriores que eran grises. Ver imagen:

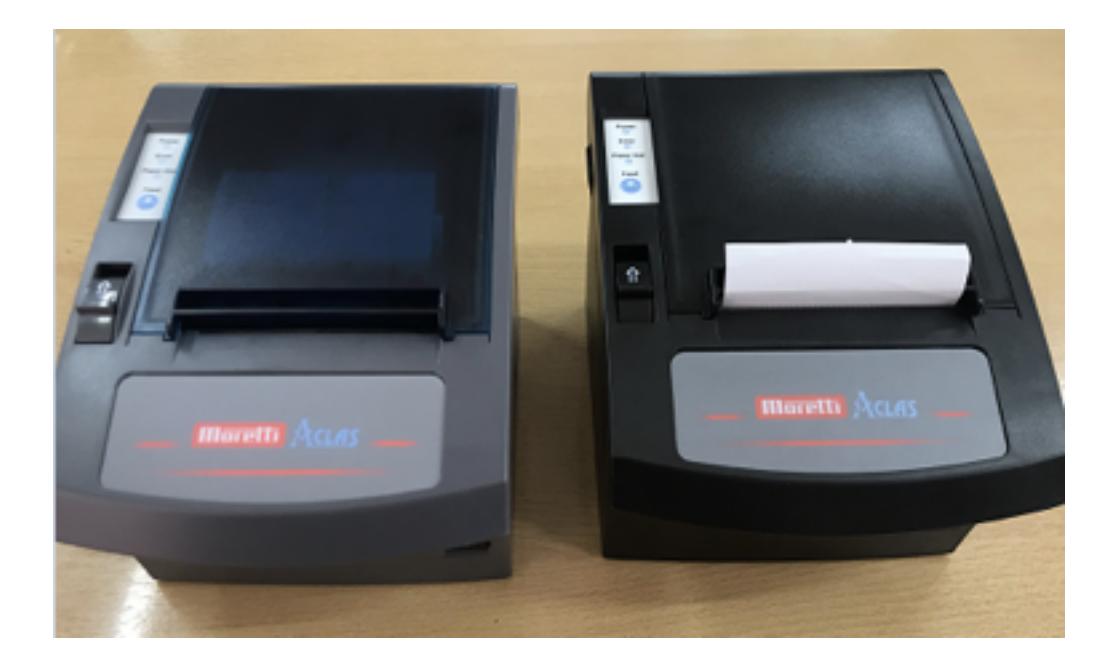

# ¿Cuál es el error o falla que presenta?

Al conectar **Aclas** a **Market** no emite ningún ticket. Ver el siguiente link:

**https://mega.nz/file/5dwzkAyA#gMvOu5FZiORBjSvLb9NpjEWjCfL7qY8HZYVk-Ph34B0**

## ¿Cómo solucionar esta incompatibilidad?

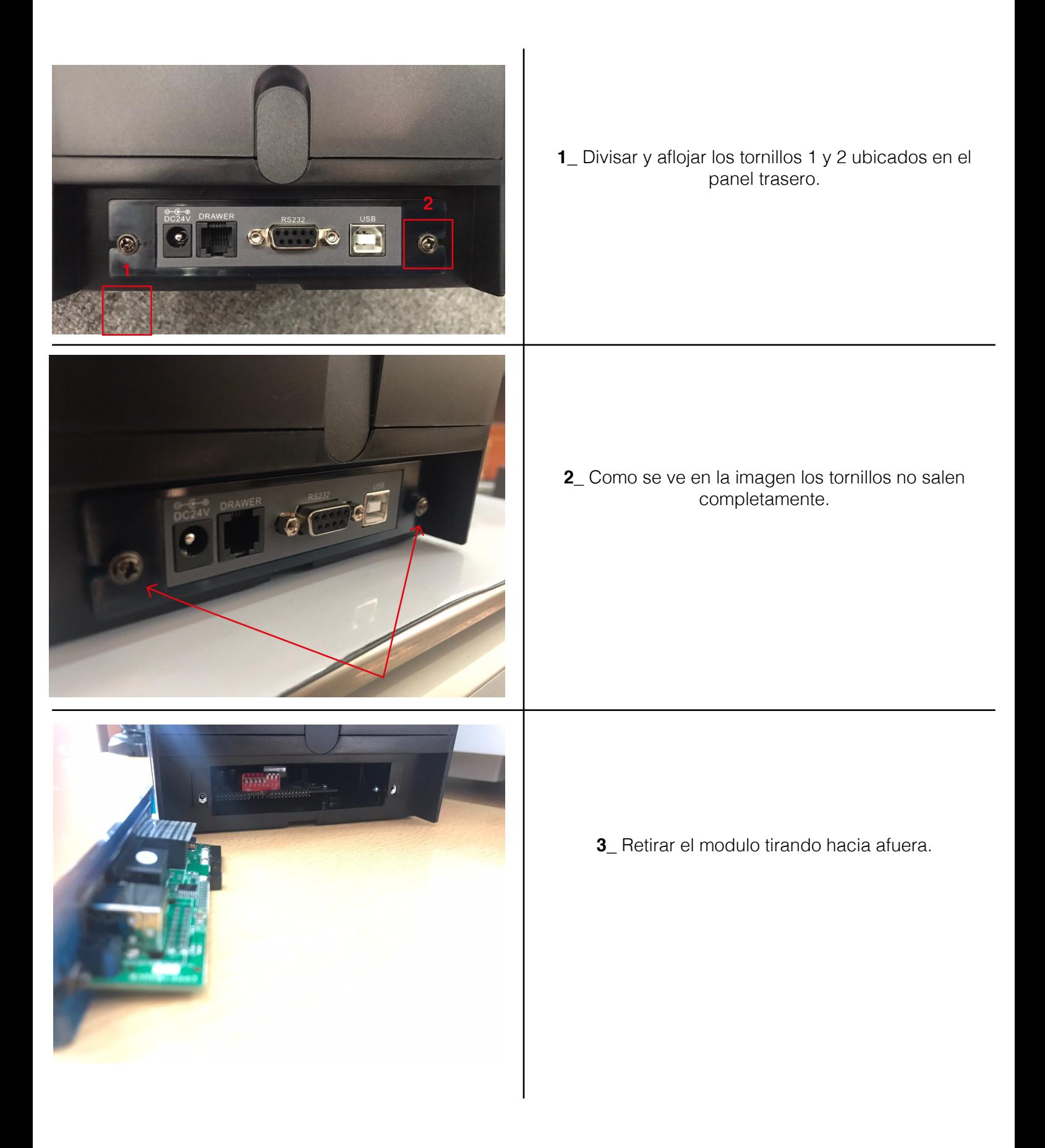

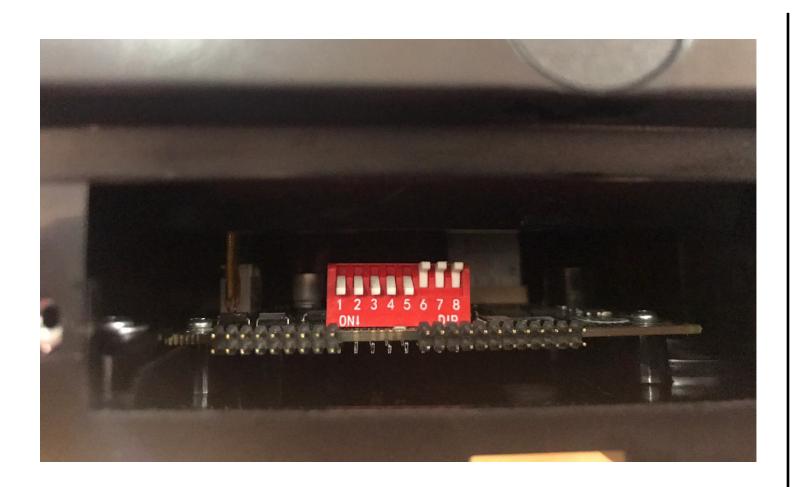

**4\_** La disposición de swtich por default es como se muestra en la imagen.

**5\_ Modificar la configuración según se muestra en la imagen.**

Luego volver a insertar el módulo de comunicación y atornillarlo.

## Verificar correcto funcionamiento

Una vez realizada la conexión **Market / Aclas** se realizara el mismo procedimiento de venta. Ver siguiente link:

**https://mega.nz/file/0VxQ3KDK#hc5ZDPjT2kKIPd4wt4sTJfydc5uJM1OU\_6ujpJpTjNQ**